## $2014$  年 7 月 24 日~

## 《パソコン・スマホからインターネットでご予約される場合》

予約サイトへは当クリニックのホームページからログインできます。 ホームページは各検索サイトから"たておか小児"で検索頂くと最上位に表示になります。

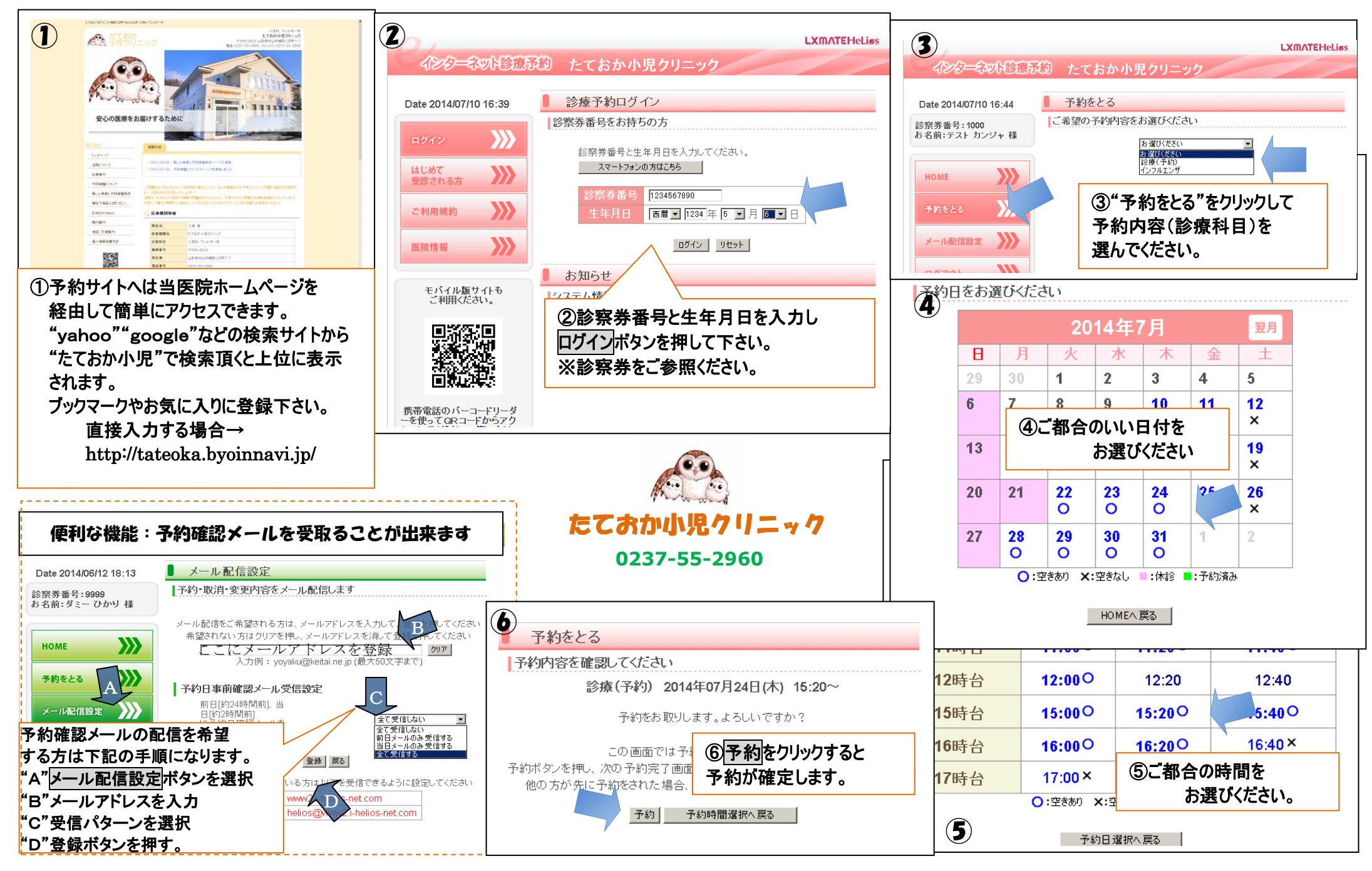

2014 年 7 月 24 日~ | 予約サイトへは当クリニックのホームページからログインできます。 ホームページは各検索サイトから"たておか小児"で検索頂くと最上位に表示になります。

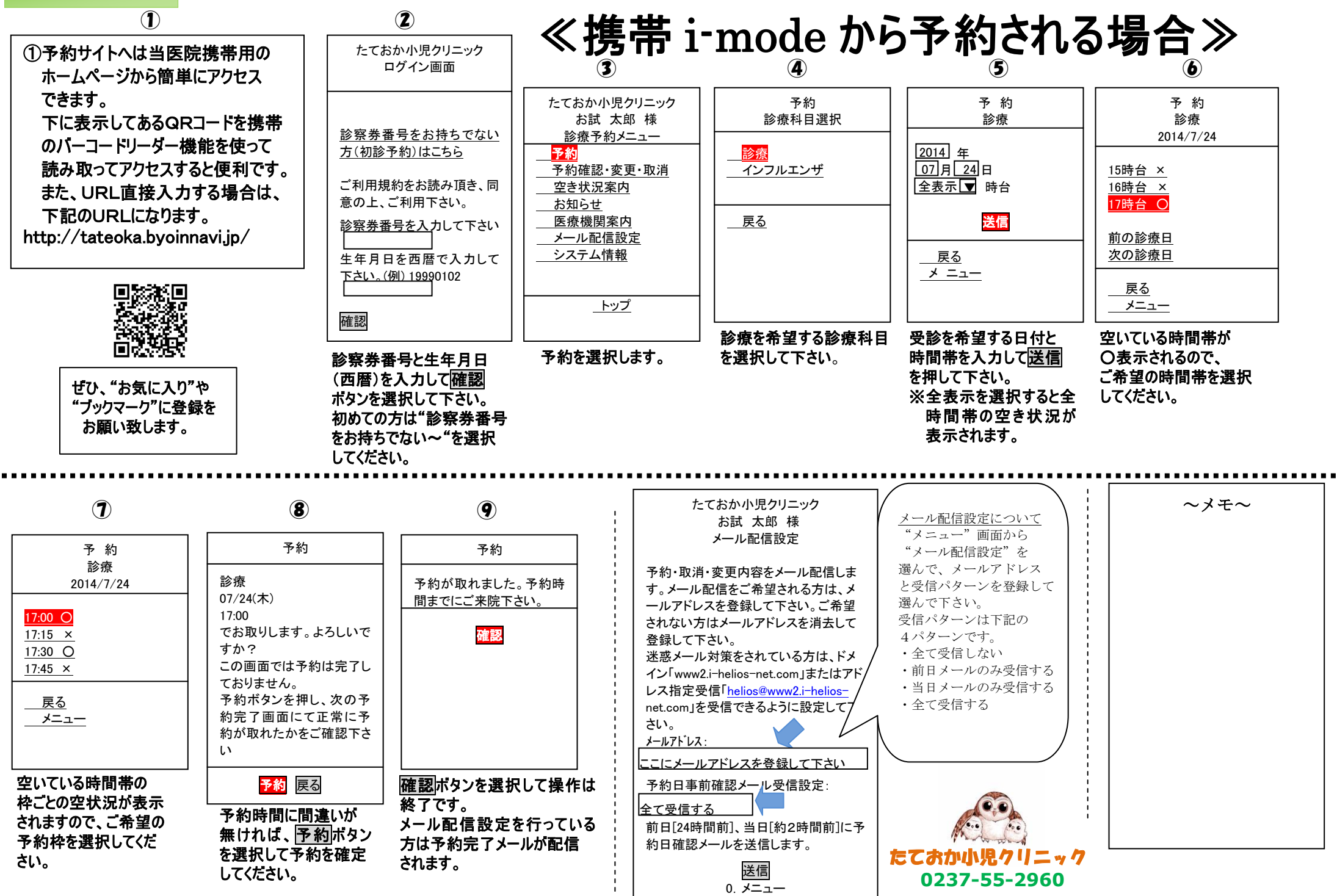